# **Mouse phenome database: curated data repository with interactive multi‑population and multi‑trait analyses**

Molly A. Bogue<sup>1</sup> · Robyn L. Ball<sup>1</sup> · David O. Walton<sup>1</sup> · Matthew H. Dunn<sup>1</sup> · Georgi Kolishovski<sup>1</sup> · Alexander Berger<sup>1</sup> · Anna Lamoureux<sup>1</sup> · Stephen C. Grubb<sup>1</sup> · Matthew Gerring<sup>1</sup> · Matthew Kim<sup>2</sup> · Hongping Liang<sup>1</sup> · Jake Emerson<sup>1</sup> ·  $\bf{T}$ imothy Stearns<sup>1</sup> · Hao He<sup>1</sup> · Gaurab Mukherjee<sup>1</sup> · John Bluis<sup>1</sup> · Sara Davis<sup>1</sup> · Sejal Desai<sup>1</sup> · Beth Sundberg<sup>1</sup> · **Beena Kadakkuzha<sup>1</sup> · Govindarajan Kunde‑Ramamoorthy<sup>1</sup> · Vivek M. Philip1 · Elissa J. Chesler1**

Received: 2 June 2023 / Accepted: 25 July 2023 / Published online: 15 August 2023 © The Author(s) 2023

#### **Abstract**

The Mouse Phenome Database continues to serve as a curated repository and analysis suite for measured attributes of members of diverse mouse populations. The repository includes annotation to community standard ontologies and guidelines, a database of allelic states for 657 mouse strains, a collection of protocols, and analysis tools for fexible, interactive, user directed analyses that increasingly integrates data across traits and populations. The database has grown from its initial focus on a standard set of inbred strains to include heterogeneous mouse populations such as the Diversity Outbred and mapping crosses and well as Collaborative Cross, Hybrid Mouse Diversity Panel, and recombinant inbred strains. Most recently the system has expanded to include data from the International Mouse Phenotyping Consortium. Collectively these data are accessible by API and provided with an interactive tool suite that enables users' persistent selection, storage, and operation on collections of measures. The tool suite allows basic analyses, advanced functions with dynamic visualization including multi-population meta-analysis, multivariate outlier detection, trait pattern matching, correlation analyses and other functions. The data resources and analysis suite provide users a fexible environment in which to explore the basis of phenotypic variation in health and disease across the lifespan.

# **Introduction**

The Mouse Phenome Database (MPD; [https://phenome.jax.](https://phenome.jax.org) [org](https://phenome.jax.org)) (Bogue et al. [2023\)](#page-9-0) is an NIH-recognized Biomedical Data Repository ([https://sharing.nih.gov/data-management](https://sharing.nih.gov/data-management-and-sharing-policy/sharing-scientific-data/repositories-for-sharing-scientific-data)[and-sharing-policy/sharing-scientifc-data/repositories-for](https://sharing.nih.gov/data-management-and-sharing-policy/sharing-scientific-data/repositories-for-sharing-scientific-data)[sharing-scientifc-data\)](https://sharing.nih.gov/data-management-and-sharing-policy/sharing-scientific-data/repositories-for-sharing-scientific-data) for phenotype and genotype data. Since 2001 MPD has provided researchers with a persistent public repository for data from individual mice and strains and makes it public, fulflling NIH data sharing policies for principal investigators. Data are contributed from investigators around the world, representing studies supported by all institutes of the NIH and over one hundred funding agencies and foundations. Data are curated and annotated with

 $\boxtimes$  Molly A. Bogue Molly.Bogue@jax.org community standard ontologies such as Mammalian Phenotype (MP) (Smith and Eppig [2012\)](#page-10-0), Vertebrate Trait (VT) (Park et al. [2013](#page-10-1)), and Adult Mouse Anatomy (MA) (Hayamizu et al. [2005\)](#page-9-1) ontologies. These attributes are related to human disease through an ongoing efort to integrate human and mouse phenotype data via dominant ontologies (Human Phenotype Ontology and Mammalian Phenotype ontology) through the Mouse-Human Ontology Mapping Initiative (Stefancsik et al. [2023](#page-10-2)). These mappings facilitate data selection and analyses that aggregate mouse data by human disease annotations. The ontology annotations and other curated metadata allow users to select and analyze relevant data using MPD analysis tools, some of which are presented in this paper. Detailed protocols are available for most datasets, or a PubMed link is provided for the accompanying publication so that users can readily access protocol information. Studies are presented on the MPD website following ARRIVE Guidelines (Animal Reporting of In Vivo Experiments) (Percie du Sert et al. [2020](#page-10-3)); felds are available for items in the recently released ARRIVE 2.0 checklist, including animal documentation (housing and husbandry),

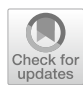

<sup>&</sup>lt;sup>1</sup> The Jackson Laboratory, 600 Main Street, Bar Harbor, ME, USA

<sup>2</sup> University of British Columbia, Vancouver, BC, Canada

environmental parameters, and detailed procedural information (including equipment and reagents). We use Research Resource Identifcation Numbers (RRIDs) when possible for reagents and software (Bandrowski and Martone [2016\).](#page-9-2)

MPD houses genotype data (below) and phenotype data for thousands of baseline and treatment measures, including drug studies, diet-efect studies, infectious disease challenges, toxicology studies, surgeries, and other environmental perturbations. Human disease areas beneftting from MPD include substance use disorders, cancer, immune function disorders, liver disease, reproductive conditions, bone and connective tissue disorders, neuromuscular disease, neurodegenerative disease, cardiovascular disease, endocrine/ exocrine system disorders, kidney/renal disease, and respiratory disease among others. MPD can be used for many research applications, including choosing optimal strains for: modeling human disease, elucidating shared genetics, discovering genotype–phenotype relationships, formulating hypotheses and testing in silico, identifying sensitized strain backgrounds for genetic engineering, and many others.

A host of features have been added to make MPD a more FAIR-compliant (Findable, Accessible, Interoperable, and Reusable) (Wilkinson et al. [2016\)](#page-10-4) and TRUST-worthy (Transparency, Responsibility, User focus, Sustainability, and Technology) (Lin et al. [2020\)](#page-10-5) resource to meet current expectations for data archiving, data re-use and to make the data submission process more efficient (these updates are described in detail in Bogue et al. [2023](#page-9-0)). For example, we have migrated the full MPD ecosystem to Google Cloud Platform (GCP). These updates support traceability and reproducibility and enable interoperability with other public resources.

Here we highlight the current contents of MPD and showcase several interactive analytical tools.

# **Current contents**

#### **Phenotypic diversity**

MPD houses data from reproducible strains and heterogeneous populations. Data are available for inbred, recombinant inbred, chromosome substitution, F1 hybrid, transgenic, and targeted mutant strains as well as heterogeneous populations such as the Diversity Outbred (Churchill et al. [2012\)](#page-9-3) (Svenson et al. [2012](#page-10-6)), UM-HET3 (Nadon et al. [2017](#page-10-7)), and various crosses for QTL analysis including many obtained from the QTL Archive. There are over 4500 strains and populations with measurement data in MPD, representing thousands of phenotypes for behavior, anatomy, or physiology. Ontology terms have been annotated to each phenotype measure (usually multiple terms), and a data dictionary includes additional metadata about variable types, distributional characteristics, and other information needed to support exposure to appropriate analysis tools and visualization.

A major new addition is the frst integration of data from the International Mouse Phenotyping Consortium (IMPC) (Peterson and Murray [2022;](#page-10-8) Groza et al. [2023](#page-9-4)) which includes the NIH Knock-out Mouse Phenotyping (KOMP) centers. Several recent studies have reported using KOMP knockout mice (Basilico et al. [2022](#page-9-5); Brommage and Ohlsson [2019](#page-9-6); Cacheiro et al. [2019;](#page-9-7) da Silva-Buttkus et al. [2023](#page-9-8); Higgins et al. [2022](#page-9-9), and many others). The IMPC consortium has characterized thousands of single-gene deletion mutations on a wide array of phenotyping assays coordinated across centers. Collectively these data provide a catalog of the efects of gene perturbations on each phenotype obtainable from the program's web portal at [https://mouse](https://mousephenotypes.org) [phenotypes.org.](https://mousephenotypes.org) The Mouse Phenome Database has ingested data from The Jackson Laboratory (JAX) KOMP center and provides standardized efect sizes across the population and traits. Placing the data in MPD complements the existing tools at the IMPC's site by allowing users to work with a suite of multi-gene and multi-trait integrative analysis tools, to visualize and analyze sets of genes and traits, to examine individual values by genotype and sex, to fnd genetic perturbations that match phenotypic profles across physiological and behavioral traits, to identify trait correlates and bivariate outliers, to compare early and late adult phenotypes, and many other statistical functions. By placing the consortium's data in this fexible environment, many additional capabilities are provided to geneticists and disease researchers.

#### **Genotypic diversity**

Historically MPD accessioned mouse genotype data (SNPs/INDELs) from 580 reproducible populations which includes inbred, recombinant inbred, chromosome substitution, hybrid mouse diversity panel, and Collaborative Cross strains. These datasets, however, vary tremendously in density across populations which has severely limited the collective analysis of genomic and phenomic data from these strains. The research community needed an analytical resource that harmonized these data while flling in gaps in the data with accurately imputed genotypes. The recently released GenomeMUSter ([https://muster.jax.org\)](https://muster.jax.org) is a comprehensive mouse genetic variation resource that provides typed, sequenced, and imputed allelic states for 657 mouse strains at 106.8+million genomic locations. Every strain in GenomeMUSter has allelic state data for at least 84.6+million sites with a median coverage of 97.8+ million sites, providing a dense variant grid for analytical pipelines, e.g., cross-trait cross-population genome-wide meta-analyses. See more information about GenomeMUSter below.

#### **Selected tools**

Below we highlight applications of the expanded interactive/ integrative tool suite in MPD.

# **Estimating replicability from genotype × laboratory interactions**

Replicability of data from model organism studies is a longstanding challenge, requiring reproducible protocols and a means of estimating the extent to which an observation is likely to be observed across laboratories (Kafkafi et al. [2005](#page-9-10)). Benjamini and colleagues described an approach for estimating replicability of a single laboratory study, using archival data to estimate the variance of genotype by labora-tory interactions (Kafkafi et al. [2017\)](#page-9-11). We have implemented this approach in MPD (Jaljuli et al. [2023](#page-9-12)) so that users may enter data from an experiment and evaluate it against a selection of comparable studies executed across laboratories (not shown).

# **Analysis and visualization of results from complex study designs—repeated measures**

MPD has a set of basic tools for analysis and visualization of each measurement endpoint, and we have expanded the set of visualizations for complex designs including repeated measures and factorial studies. Selected repeated measures can be viewed in a single plot as shown in Fig. [1.](#page-2-0) Repeated measures are those from a single cohort of animals for a time course or dose–response curve, for example. A parallel plot is also available to view the data with overlapping colorcoded strain means (not shown). From here, users can access

# Project measures / variables set: CSNA03 amb dist OFT in

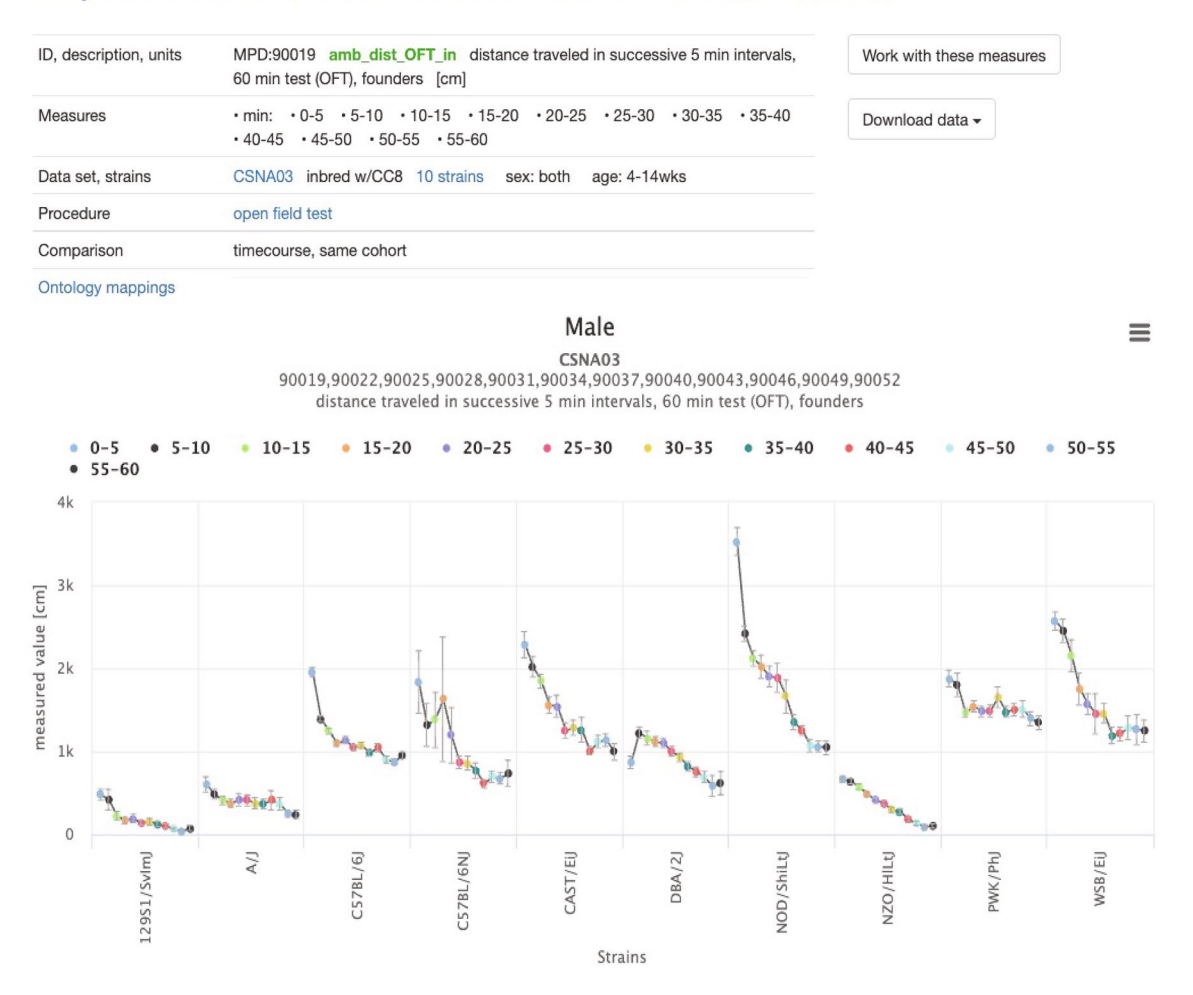

<span id="page-2-0"></span>**Fig. 1** Repeated measures plot. Time course for a single cohort of Collaborative Cross founder mice. Distance traveled in the Open Field in successive 5-min intervals. *X*-axis is strain, *Y*-axis is the

measured value in centimeters. CSNA03 is the MPD project symbol (Center for Systems Neurogenetics of Addiction). Data can be found at: <https://phenome.jax.org/measureset/90019>

data from individual measures where the following are available: measure summary (tabular), ANOVA, Q-Q normality assessment (plot), strain means table (unadjusted and least squares mean), individual animal values, and GWAS results (Manhattan plot) using mixed-efect models if the strain set used is eligible for analysis (not shown).

# **Lifespan and related phenotypes (heterogeneous population)**

Survival studies are another complex design, used in aging and other application areas to evaluate strain diferences in longevity or response to exposures. Kaplan–Meier plots are available for survival data as shown in Fig. [2](#page-3-0). Statistical analysis results are also provided including p-values (inset). Plots and analyses are available for aging-related phenotypes as well such as body weight, grip strength, and rotarod (not shown).

## **Correlation matrix**

Selected measures can be viewed in a single matrix with a number of viewing options as shown in Fig. [3](#page-4-0). This tool enables the elucidation of shared genetics through the identifcation of correlated pairwise measures. Strain means or individual animals (shown as insets) can be analyzed. Below the diagonal of the matrix are thumbnail scatterplots of the pairwise measures shown, and above the diagonal are colorcoded circles indicating the strength of the correlation (the more intense the color, the higher the absolute value of the correlation coefficient), and size of the circle indicating the p-value (the lower the p-value, the larger the circle). Any cell in the matrix is clickable. Clicking on cells along the diagonal takes users to a plot of the measurement indicated. Clicking on either side of the diagonal, for example, clicking on the red-outlined cell takes users to an enlarged scatterplot (upper inset) along with a table showing correlation coefficients and p-values for both Pearson and Spearman analyses (not shown). Plot options include the ability to show strain

# ITP survival analysis: metformin and rapamycin

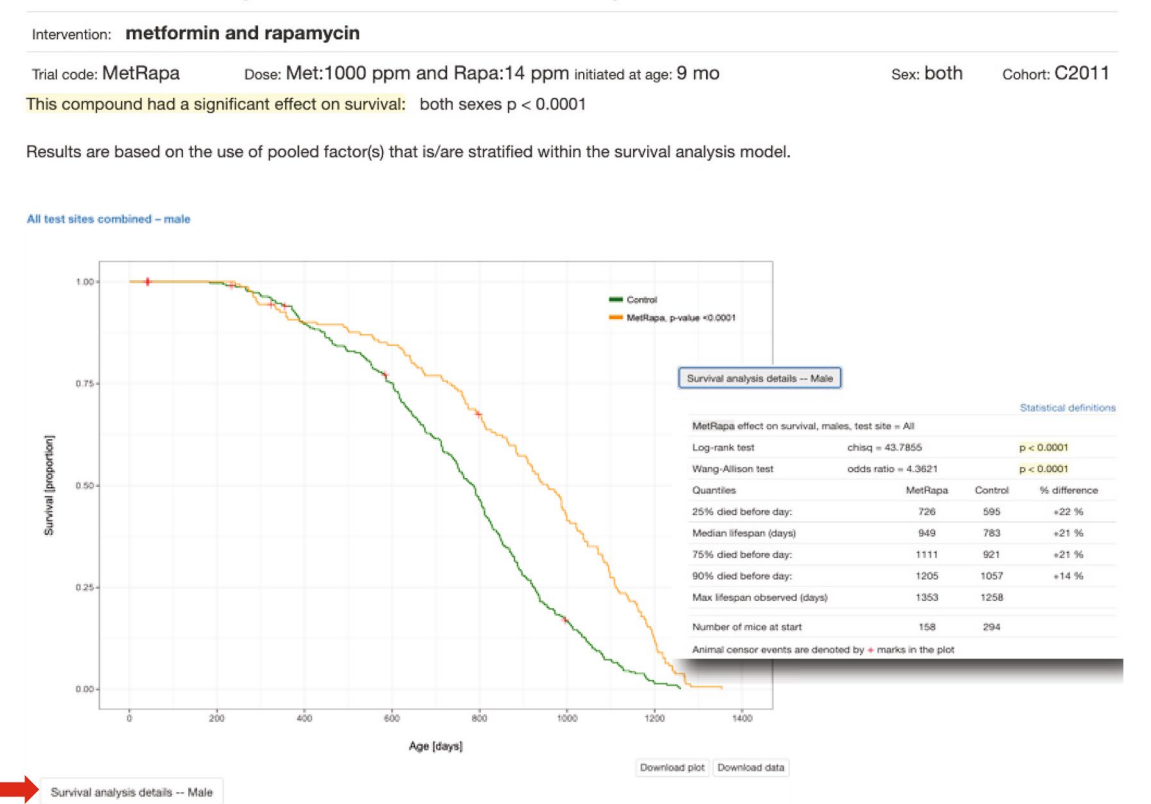

<span id="page-3-0"></span>**Fig. 2** Kaplan–Meier plot of lifespan data. From the NIA supported multi-site Interventions Testing Program (ITP). The survival plot for metformin+rapamycin combined is shown for males (there is also a plot for females, not shown). Clicking on the button below the plot

'Survival Analysis Details' (red arrow) reveals statistical analysis data (shown in inset). Data can be found at: [https://phenome.jax.org/](https://phenome.jax.org/itp/surv/MetRapa/C2011) [itp/surv/MetRapa/C2011](https://phenome.jax.org/itp/surv/MetRapa/C2011)

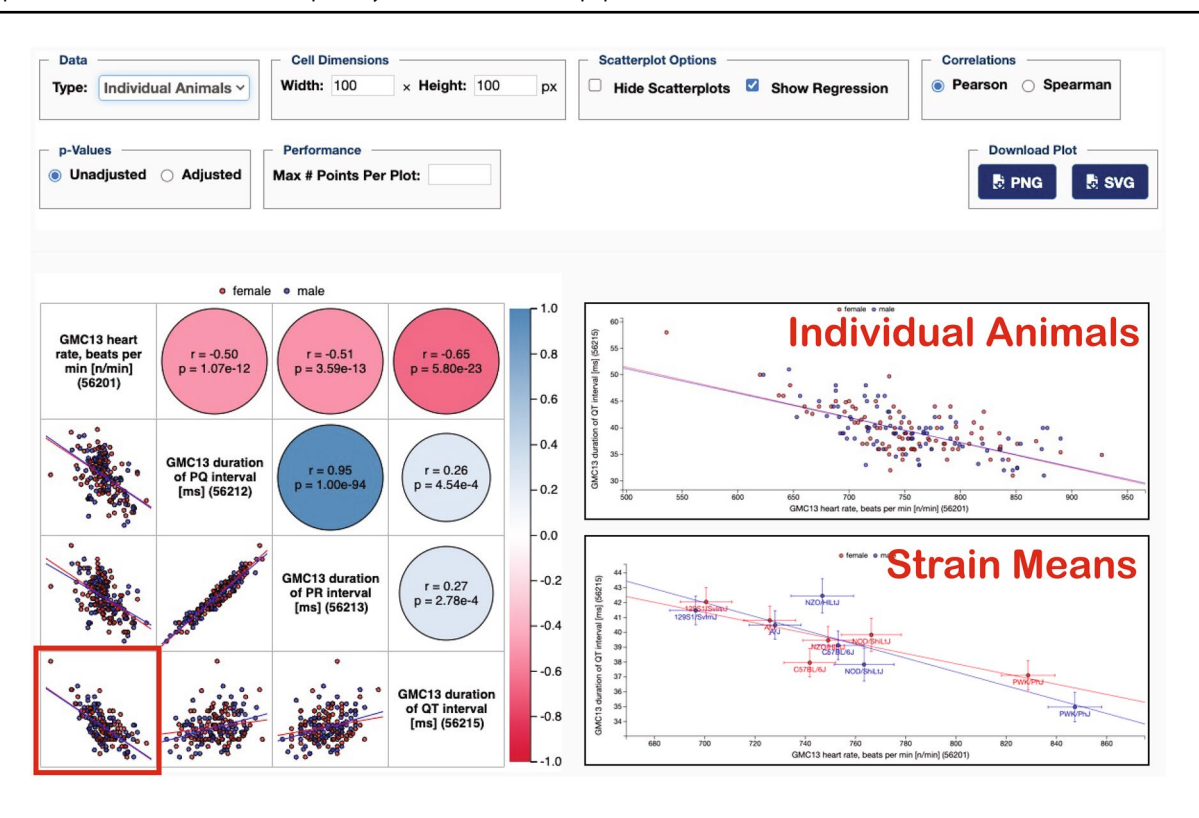

<span id="page-4-0"></span>**Fig. 3** Scatterplots and correlations tool. Applied to German Mouse Clinic data for Collaborative Cross founder strains for ECG data. Users may view Pearson or Spearman correlations (see control panel above plot on the right). Thumbnail scatterplots lie beneath the diagonal (red, female; blue, male), and above the diagonal are color-coded correlation coefficients (the more intense the color, the higher the absolute value of the correlation coefficient) with circle size corre-

means (instead of individual animals) with error bars and with labels (strain names) on those data points (lower inset).

#### **Multivariate outlier detection**

For syndromic conditions, or conditions in which multiple relevant measures may have been obtained to assess a latent dimension of phenotypic variation, one may wish to identify extreme strains based on multiple measures. For identifying multivariate outlier strains, MPD makes use of the R/PCOut procedure (Filzmoser et al. [2007\)](#page-9-13). This tool is especially useful for identifying mouse models that are collectively extreme across a set of traits of interest. PCOut utilizes inherent properties of principal components decomposition and has been shown to be extremely efficient on higher dimension datasets, performing similarly on lower dimensional multivariate datasets as well. The method frst computes semi-robust principal components, which are then used in determining distances for each observation, followed by calculations of weights for location and scatter outliers. Location and scatter weights are then combined to defne a "Final 0/1 Weight" as plotted in the upper panel of

sponding to p-values (the lower the p-value, the larger the circle). The red square on the lower-left cell indicates that we have clicked on that cell. From there we can get enlarged scatterplots as shown in the right insets for individual animals and for strain means. Data can be found at: <https://phenome.jax.org/measures/56201>, [https://phenome.jax.org/](https://phenome.jax.org/measures/56212) [measures/56212](https://phenome.jax.org/measures/56212), <https://phenome.jax.org/measures/56213>, [https://](https://phenome.jax.org/measures/56215) [phenome.jax.org/measures/56215](https://phenome.jax.org/measures/56215)

Fig. [4.](#page-5-0) This plot is used for outlier identifcation, with strains approaching 0 signifying multivariate outliers (below the red line). Selecting strains (click and drag) will produce a table of color-coded scaled least squares strain means (the more extreme the color, the more extreme the outlier) as shown in Fig. [4](#page-5-0) lower panel.

# **Genotype efect sizes for a particular phenotype in an IMPC engineered mutant strain**

Data from the IMPC/JaxKOMP center were processed through the phenstat package (Kurbatova et al. [2015\)](#page-10-9) with a soft window of temporally local controls and rank Z normalization to create a standard efect size for each strain and trait. Control/mutant data can be viewed in several different ways. For example, in Fig. [5,](#page-6-0) the genotype effect sizes for all strains (genotypes) on any given measure can be viewed simultaneously (each data point represents a strain). Strains are in alphabetical order by default but can be ordered by magnitude as well (see option panel where deselecting 'Alphabetical Order' will result in 'Magnitude Order'). A user can mouse-over data points to fnd out more

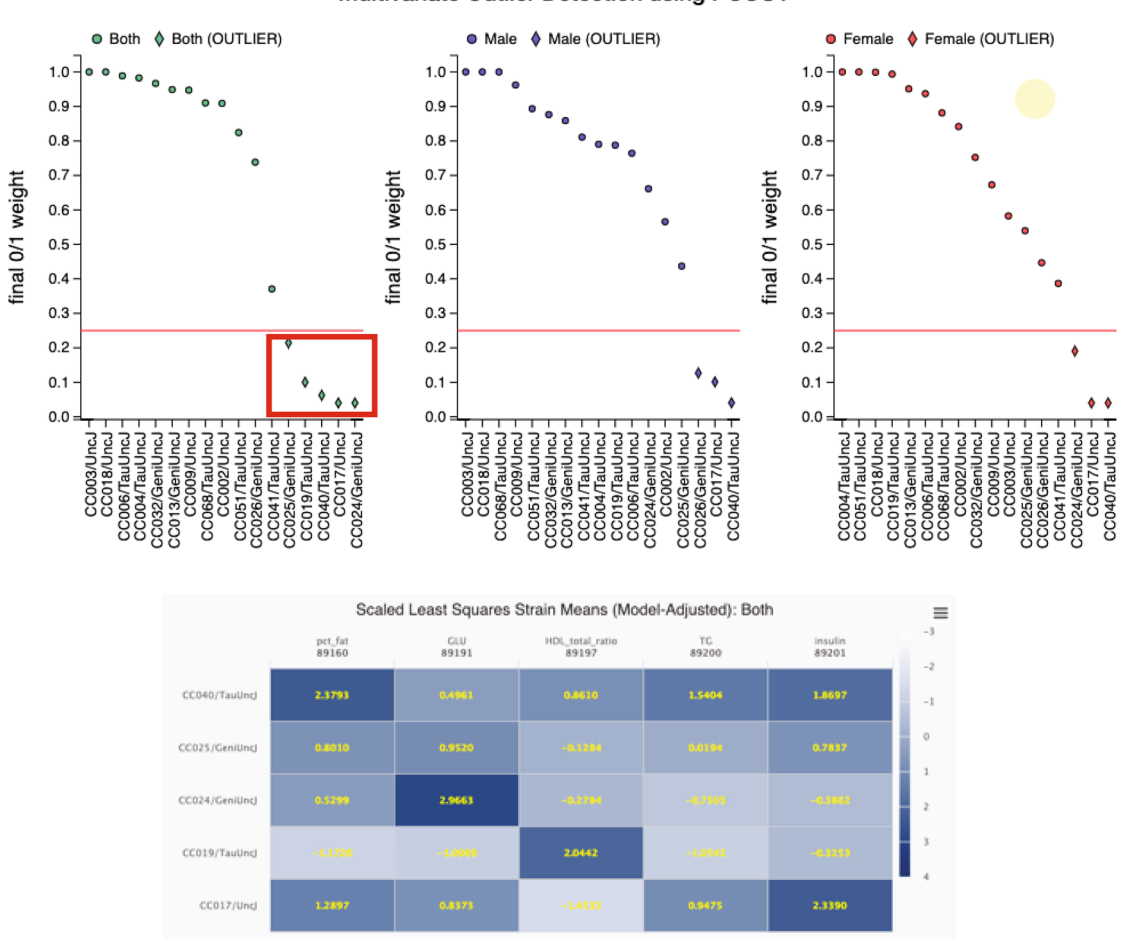

Multivariate Outlier Detection using PCOUT

<span id="page-5-0"></span>**Fig. 4** Multivariate outlier detection tool. Applied to a study of metabolic traits using the IMPC/KOMP phenotyping pipeline in Collaborative Cross strains. Strains below the red cut-off line are considered outliers. Selecting the outlier strains (click and drag resulting in the red box) in the frst plot (both sexes) produces the heat map shown

information, including identifying the strain and viewing statistics as shown for the outlier strain representing the knockout for the gene *Ghrhr*. Clicking on the data point takes users to a box plot showing control/mutant data for quick comparison of the primary data (inset). Another important tool for viewing efect size correlations is the 'Scatterplots and Correlations' tool where users can choose multiple measures and run the analysis. Data points are genotype efect sizes so the user can easily see the degree to which pairwise measures are correlated (not shown).

# **Phenotype profle for a particular genotype (control/mutant data)**

This tool plots trait effects (rank Z by default) for all phenotypic measures for a strain of interest. In this example, the phenotypic profle for the knockout of the gene *Ghrhr* is

below of scaled least squares means to help users see at-a-glance phenotypic profles for the selected strains. Data can be found at: [https://](https://phenome.jax.org/measures/89160) [phenome.jax.org/measures/89160,](https://phenome.jax.org/measures/89160) [https://phenome.jax.org/measures/](https://phenome.jax.org/measures/89191) [89191](https://phenome.jax.org/measures/89191), <https://phenome.jax.org/measures/89197>, [https://phenome.jax.](https://phenome.jax.org/measures/89200) [org/measures/89200,](https://phenome.jax.org/measures/89200)<https://phenome.jax.org/measures/89201>

shown in Fig. [6.](#page-7-0) Mousing-over data points will provide more statistics (trait effect, trait effect p-value, trait effect rank Z, adjusted p-value, unadjusted p-value). In this case, 'percent fat' was moused-over which was the phenotype selected for the example in Fig. [5](#page-6-0). Clicking on that data point will take the user to the same box plot as shown in the inset of Fig. [5.](#page-6-0)

# **Pattern matching to fnd strains with multi‑trait profles**

Another important tool for strain panels and IMPC data are 'Find Strains by Criteria Fit' where a user can select multiple phenotypes of interest and ask to see outlier strains based on user-selected Z-score thresholds as shown in Fig. [7.](#page-8-0) Each result comes with a best-ft score and results are sorted by default on this score. This tool provides a means to choose mouse mutant models that manifest a user's particular

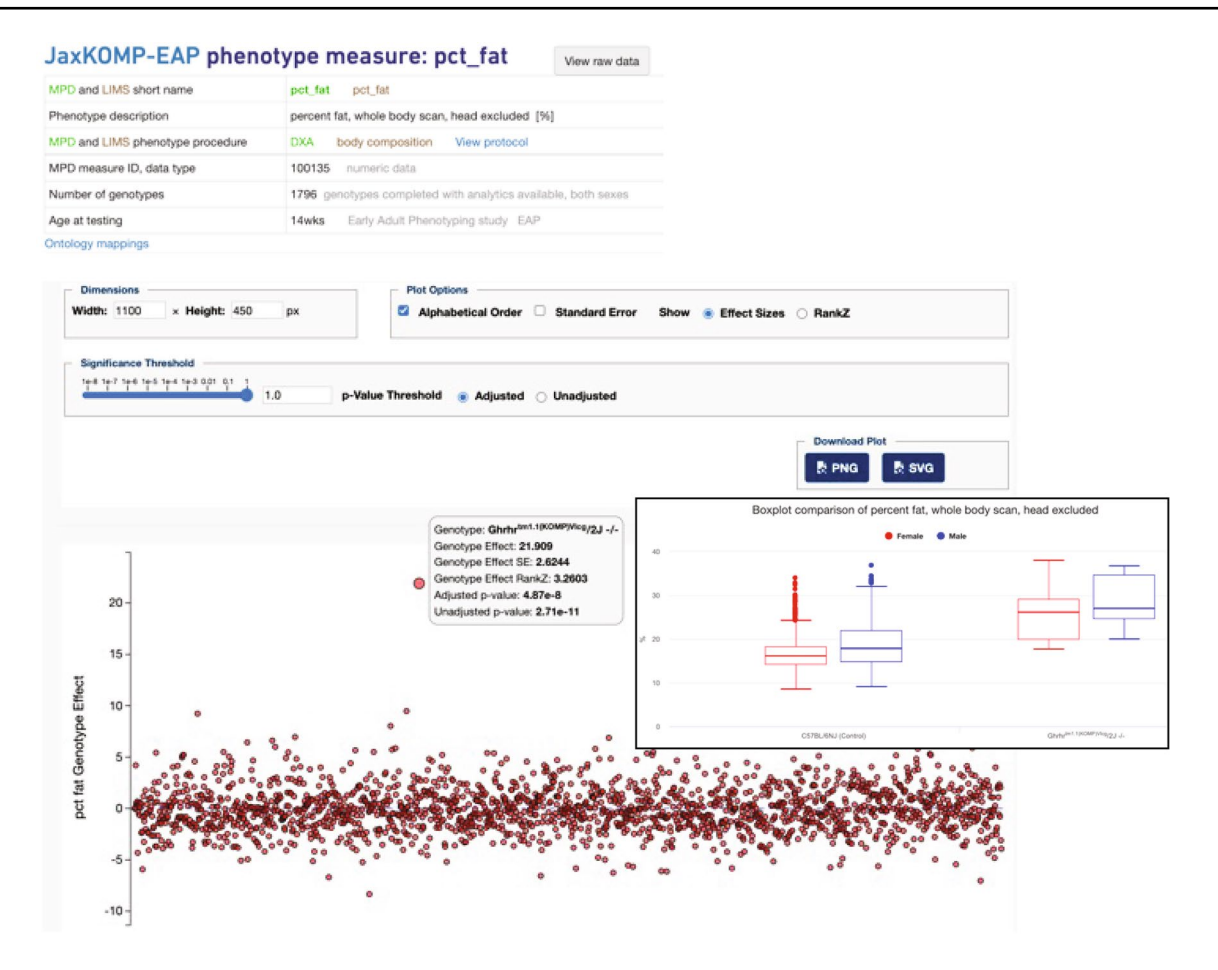

<span id="page-6-0"></span>**Fig. 5** Genotype efect size plot for a particular phenotype in an IMPC engineered mutant strain. Each data point is a knockout strain. This is for the phenotype 'percent fat, whole body scan' for IMPC/ JaxKOMP early adult pipeline data. Data were processed through the phenstat package with a soft window of temporally local controls and rank Z normalization to create a standard efect size for each strain and trait. P-value thresholds can be controlled through a slider

combination of phenotypes of interest, for example a set of traits that appear in syndromic disease.

#### **GenomeMUSter**

The integration of variant data across strains provides a comprehensive resource with which to interpret and utilize the efects of variation observed across the large numbers of extant inbred mouse strains. Numerous genotype datasets have been merged so far, including MPD legacy datasets (Bogue et al. [2023](#page-9-0)), B6Eve (Sarsani et al. [2019](#page-10-10)), Collaborative Cross strains (Srivastava et al. [2017\)](#page-10-11), recent BXD data (Ashbrook et al. [2022](#page-9-14) and Sasani et al. [2022\)](#page-10-12), recent SNP data on 42 inbred strains (Arslan et al. [2023](#page-9-15)), and Sanger data (Keane et al. [2011\)](#page-10-13). GenomeMUSter currently includes typed, sequenced, and imputed allelic states for 657strains at 108.6+million locations, with more expected to be included

as shown above the plot in the control panel. The default setting is  $p=1$  so that all data points are visible. Strain statistical values for the *Ghrhr* deletion mutant pop up by hovering over the data point. Clicking on that data point results in a box plot showing mutant versus control values (inset). Data can be found at: [https://phenome.jax.org/](https://phenome.jax.org/komp/phenotypes/100135) [komp/phenotypes/100135](https://phenome.jax.org/komp/phenotypes/100135)

as datasets become available from members of the research community. This analytical resource and the accompanying user interface (UI) and API allow browsing, visualizing, fltering on genotype confdence level, and downloading SNP data. Additional functionality will be added in the near future that will allow a user to compare variation across user-defned strain groups and will enable fltering based on functional annotations. The GenomeMUSter resource will be used for GWAS Meta-analysis (next section). A quick link for GenomeMUSter is<https://muster.jax.org>.

#### **GWAS meta‑analysis**

To examine the shared and distinct genetic regulation of multiple user-selected measures and to improve power for mapping, one can run a GWAS meta-analysis on that data (not shown) using METASOFT, developed in the Eskin Lab

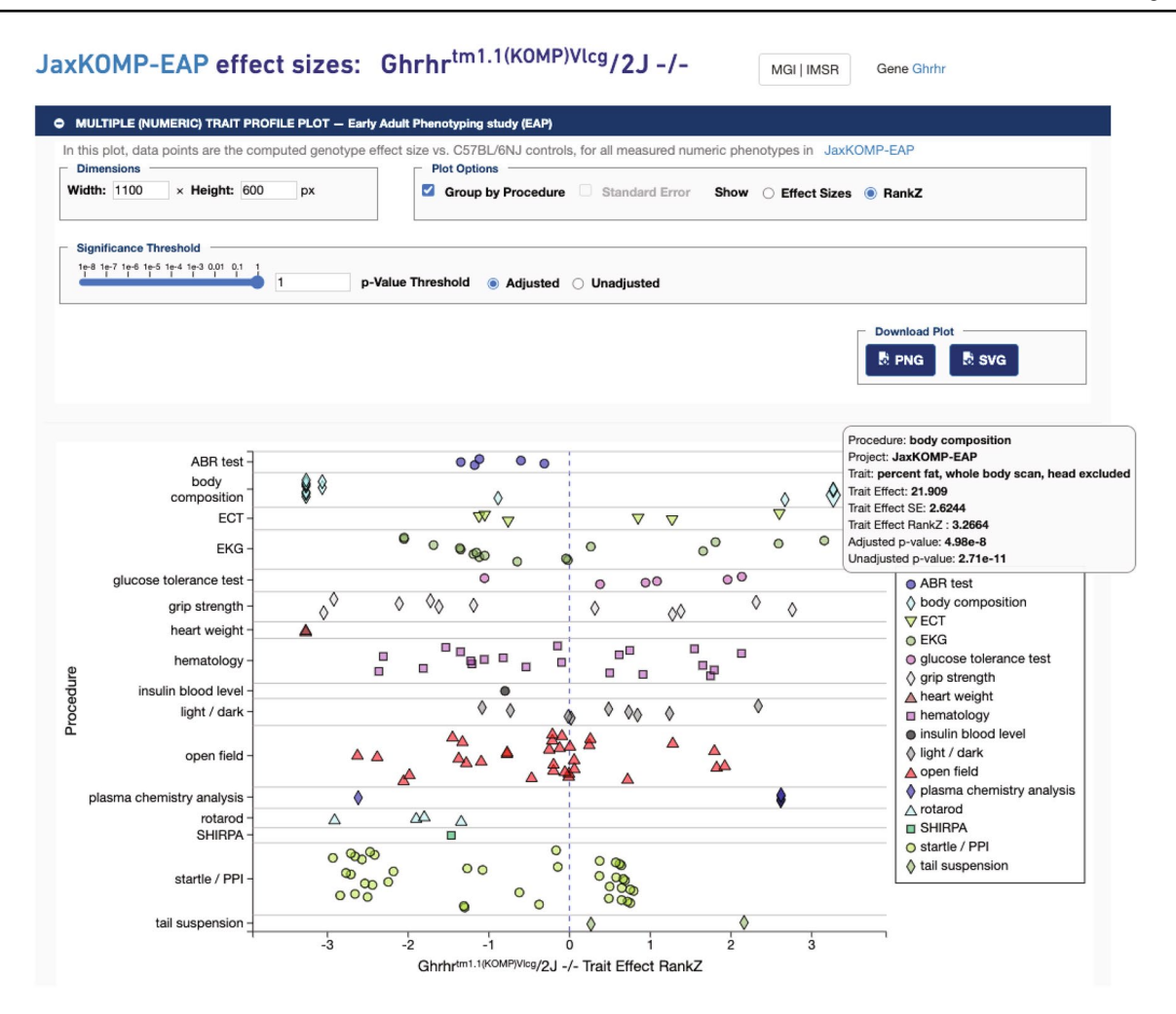

<span id="page-7-0"></span>**Fig. 6** Phenotype profle plot for a particular genotype. Clicking on the gene name  $Ghrhr^{tm1.1(KOMP)Vlcg}/2$  J -/- on the box plot page (shown in inset of Fig. [5](#page-6-0)) or in the project's Genotype table opens this view. All phenotypes measured for this knock-out strain are shown by default. Users can adjust the p-value signifcance threshold in the control panel above the plot. The plot will automatically update

at UCLA (Han and Eskin [2011,](#page-9-16) [2012](#page-9-17)). Users can select individual measures which are collected and saved in a measure set, or they can aggregate data by ontology term or other metadata to defne their measure set. Results for the metaanalysis are presented as a single Manhattan plot, and SNPs can be selected for subsequent P-M Plots to evaluate the individual contribution of the study to the variant association score (Kang et al. [2016\)](#page-9-18). Meta-analysis results are also visualized using Forest Plots, which provide an observed efect size, confdence interval and weight for each measure along with an overall pooled efect size across all measures (Kang et al. [2016](#page-9-18)). Fuji plots are genome-wide Circos plots which provide a top-down whole-genome view of variant efects annotated with traits where the effect exists (m-value  $> 0.9$ ). Mouse genes and their orthologous human genes associated with these variants through the VariantGraph (Reynolds

only with measures meeting the new criteria in p-value threshold (not shown). Hovering over the data point 'percent fat, whole body scan' reveals statistical values in a popup (shown). Data can be found at: [https://phenome.jax.org/komp/genotypes/1945902?study=JaxKOMP-](https://phenome.jax.org/komp/genotypes/1945902?study=JaxKOMP-EAP)[EAP](https://phenome.jax.org/komp/genotypes/1945902?study=JaxKOMP-EAP)

et al. [2021](#page-10-14)) are annotated to each variant. Orthologous human genes are presented in tabular format, providing powerful cross-species comparisons.

## **Implementation**

The MPD ecosystem has been migrated to Google Cloud Platform (GCP) where the following applications are deployed using a Kubernetes cluster: the MPD web application, the Study Intake Platform (SIP), the MPD analysis service, and the METASOFT service. The MPD web application is a legacy Python Flask application, rendering pages using Jinja2 templates in HTML and JavaScript. SIP, a Python Flask RESTplus application, provides users access through an Angular web application and program access

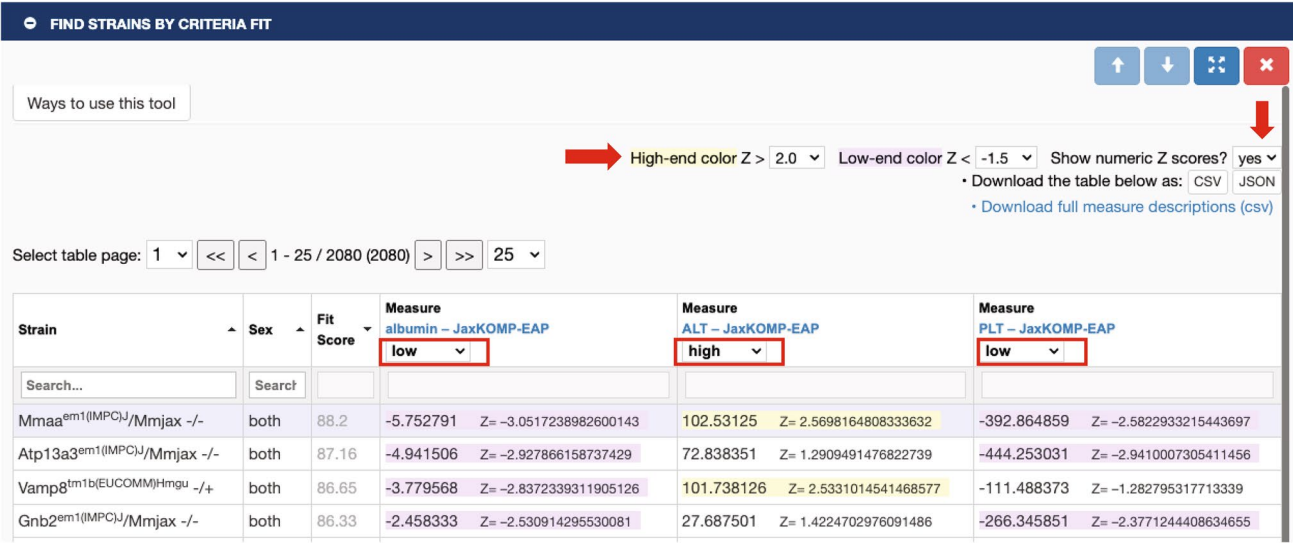

<span id="page-8-0"></span>**Fig. 7** Find Strains by Criteria Fit Tool. Users select their measures of interest and then select this tool. In this example, we have chosen albumin, alanine transaminase (ALT), and platelet count (PLT). Users then select the Z-score threshold (right red arrow) and their criteria for each measure. Here we have chosen low, high, low, respectively (boxed in red). The results table is shown. Users may then opt to see

via REST endpoints. Both of these applications use a PostgreSQL database which is hosted in the cloud using Cloud-SQL. The MPD Analysis Server is also a Python RESTplus web service application. It has analytics implemented in Python and leveraging Pandas and via rpy2 to call an R-based analysis package which is implemented by data analysts and statisticians on the MPD team. The METASOFT service is a Java Spring Boot web service which submits long running jobs to a workflow managed by Temporal. io. We have been re-architecting all legacy aspects of the application and implement it using an Angular client with PrimeNG components and styling and which uses REST API services.

GCP Kubernetes applications are deployed in two clusters: 1) development and testing cluster and 2) production cluster (has a staging and production instance). MPD developers can deploy updates to the development and testing environments. All code goes through a code review process prior to being deployed to the testing cluster where our Software Quality Assurance team tests all software prior to deployment to the staging environment for fnal review and testing before release to our production environment.

# **Submitting data**

We accept strain means data but prefer per-animal data as it is amenable to more rigorous statistical analyses and so that researchers can drill down to individual data quickly. Our Z-scores displayed (down red arrow) which give an indication of how extreme the measures are. In this example only one strain out of over 2000 meets our criteria, the knockout for gene *Mmaa*. Data can be found at: <https://phenome.jax.org/komp/phenotypes/100151>, [https://](https://phenome.jax.org/komp/phenotypes/100169) [phenome.jax.org/komp/phenotypes/100169,](https://phenome.jax.org/komp/phenotypes/100169) [https://phenome.jax.org/](https://phenome.jax.org/komp/phenotypes/100291) [komp/phenotypes/100291](https://phenome.jax.org/komp/phenotypes/100291)

recently released Study Intake Platform (SIP) is ready for data contributors to upload and annotate their own data. As domain experts, they are often the most capable of appropriately annotating with ontology terms. Data will be subject to MPD curatorial review. If interested in submitting data to MPD, simply go to the SIP homepage at [https://study](https://studyintake.jax.org) [intake.jax.org](https://studyintake.jax.org). Registration is required so that viewing/editing privileges can be granted while keeping the study private until the contributor is ready to go public. On the SIP homepage, click on the '?' icon in the left menu to access detailed guidelines on how to format datasets and load data and metadata. There is also a FAQ to help answer your questions. Data contributors can contact us at phenome@jax.org for support in curation or in the use of the application. Data contributors can also submit data and supporting documentation via email attachment, in which case, a professional curator will process the study. Contact us at phenome@jax. org for this option. Historically, most MPD studies have been submitted via email, but we expect more studies to be submitted through SIP in the future.

# **Conclusions**

Through an expanded set of analytic tools and data resources, we provide users new avenues for data integration and interpretation across multiple genes, traits, and populations. Data from the MPD repository are available for use by other tool sets and will be provided through an increasingly

dynamic and FAIR-compliant API, and the fexible user interface enables rapid access to exploratory analyses backed by rigorous analytic tools. We continue to move toward fully traceable and repeatable analyses, and interoperation with other data services to expand the backdrop of information used to interpret and contextualize mouse phenotypic diversity. Users of the MPD resource now have access to a wealth of new functions to provide insights into phenotypic diversity and its relation to human health and disease.

**Author contributions** MB and EC wrote the main manuscript text; RB, MD, GK, AB, AL, SG, MG, MK, HL, TS, HH created tools; DW, JE, and GK-R oversaw software engineers on the project; GM curated datasets; JB and SD worked on UI/UX; SD and BS were quality assurance experts; VP oversaw biostaticians on the project; BK was project manager.

**Funding** This work was supported by the National Institutes of Health [DA028420, AG066346 to MAB; DA039841, OD030187 to EJC and RLB]. We gratefully acknowledge the contribution of members of the Computational Sciences Service at The Jackson Laboratory supported by the JAX Cancer Center Support Grant (P30 CA034196) for expert assistance with the work described in this publication. Additional support came from The Jackson Laboratory Director's Innovation Fund and The Jackson Laboratory Cube Initiative. Funding for open access charge: National Institutes of Health, NIDA.

**Data availability** API endpoints are available for programmatic access to phenotype data, metadata, and analytics results (JSON or csv). MPD endpoints are available through an API Gateway with endpoint and parameter documentation. For more information see [https://phenome.](https://phenome.jax.org/about/api) [jax.org/about/api.](https://phenome.jax.org/about/api) Bulk data downloads are available at [https://pheno](https://phenome.jax.org/downloads) [me.jax.org/downloads](https://phenome.jax.org/downloads) in csv format. See fgure legends for specifc data accessed for these examples.

#### **Declarations**

**Competing interests** The authors declare no competing interests.

**Open Access** This article is licensed under a Creative Commons Attribution 4.0 International License, which permits use, sharing, adaptation, distribution and reproduction in any medium or format, as long as you give appropriate credit to the original author(s) and the source, provide a link to the Creative Commons licence, and indicate if changes were made. The images or other third party material in this article are included in the article's Creative Commons licence, unless indicated otherwise in a credit line to the material. If material is not included in the article's Creative Commons licence and your intended use is not permitted by statutory regulation or exceeds the permitted use, you will need to obtain permission directly from the copyright holder. To view a copy of this licence, visit <http://creativecommons.org/licenses/by/4.0/>.

# **References**

<span id="page-9-15"></span>Arslan A, Fang Z, Wang M et al (2023) Analysis of structural variation among inbred mouse strains. BMC Genom 24:97. [https://doi.org/](https://doi.org/10.1186/s12864-023-09197-5) [10.1186/s12864-023-09197-5](https://doi.org/10.1186/s12864-023-09197-5)

- <span id="page-9-14"></span>Ashbrook DG, Sasani T, Maksimov M et al (2022) Private and subfamily specifc mutations of founder haplotypes in the BXD family reveal phenotypic consequences relevant to health and disease. 2022.04.21.489063
- <span id="page-9-2"></span>Bandrowski AE, Martone ME (2016) RRIDs: a simple step toward improving reproducibility through rigor and transparency of experimental methods. Neuron 90:434–436. [https://doi.org/10.](https://doi.org/10.1016/j.neuron.2016.04.030) [1016/j.neuron.2016.04.030](https://doi.org/10.1016/j.neuron.2016.04.030)
- <span id="page-9-5"></span>Basilico B, Ferrucci L, Ratano P et al (2022) Microglia control glutamatergic synapses in the adult mouse hippocampus. Glia 70:173– 195.<https://doi.org/10.1002/glia.24101>
- <span id="page-9-0"></span>Bogue MA, Ball RL, Philip VM et al (2023) Mouse Phenome Database: towards a more FAIR-compliant and TRUST-worthy data repository and tool suite for phenotypes and genotypes. Nucleic Acids Res 51:D1067–D1074. [https://doi.org/10.1093/nar/gkac1](https://doi.org/10.1093/nar/gkac1007) [007](https://doi.org/10.1093/nar/gkac1007)
- <span id="page-9-6"></span>Brommage R, Ohlsson C (2019) High fdelity of mouse models mimicking human genetic skeletal disorders. Front Endocrinol (Lausanne) 10:934.<https://doi.org/10.3389/fendo.2019.00934>
- <span id="page-9-7"></span>Cacheiro P, Haendel MA, Smedley D, International Mouse Phenotyping Consortium and the Monarch Initiative (2019) New models for human disease from the International Mouse Phenotyping Consortium. Mamm Genome 30:143–150. [https://doi.org/10.1007/](https://doi.org/10.1007/s00335-019-09804-5) [s00335-019-09804-5](https://doi.org/10.1007/s00335-019-09804-5)
- <span id="page-9-3"></span>Churchill GA, Gatti DM, Munger SC, Svenson KL (2012) The Diversity Outbred mouse population. Mamm Genome 23:713–718. <https://doi.org/10.1007/s00335-012-9414-2>
- <span id="page-9-8"></span>da Silva-Buttkus P, Spielmann N, Klein-Rodewald T et al (2023) Knockout mouse models as a resource for the study of rare diseases. Mamm Genome. [https://doi.org/10.1007/](https://doi.org/10.1007/s00335-023-09986-z) [s00335-023-09986-z](https://doi.org/10.1007/s00335-023-09986-z)
- <span id="page-9-13"></span>Filzmoser P, Maronna R, Werner M (2007) Outlier identifcation in high dimensions. Elsevier, Amsterdam
- <span id="page-9-4"></span>Groza T, Gomez FL, Mashhadi HH et al (2023) The International Mouse Phenotyping Consortium: comprehensive knockout phenotyping underpinning the study of human disease. Nucleic Acids Res 51:D1038–D1045.<https://doi.org/10.1093/nar/gkac972>
- <span id="page-9-16"></span>Han B, Eskin E (2011) Random-efects model aimed at discovering associations in meta-analysis of genome-wide association studies. Am J Hum Genet 88:586–598. [https://doi.org/10.1016/j.ajhg.](https://doi.org/10.1016/j.ajhg.2011.04.014) [2011.04.014](https://doi.org/10.1016/j.ajhg.2011.04.014)
- <span id="page-9-17"></span>Han B, Eskin E (2012) Interpreting meta-analyses of genome-wide association studies. PLoS Genet 8:e1002555. [https://doi.org/10.](https://doi.org/10.1371/journal.pgen.1002555) [1371/journal.pgen.1002555](https://doi.org/10.1371/journal.pgen.1002555)
- <span id="page-9-1"></span>Hayamizu TF, Mangan M, Corradi JP et al (2005) The Adult Mouse Anatomical Dictionary: a tool for annotating and integrating data. Genome Biol 6:R29.<https://doi.org/10.1186/gb-2005-6-3-r29>
- <span id="page-9-9"></span>Higgins K, Moore BA, Berberovic Z et al (2022) Analysis of genome-wide knockout mouse database identifies candidate ciliopathy genes. Sci Rep 12:20791. [https://doi.org/10.1038/](https://doi.org/10.1038/s41598-022-19710-7) [s41598-022-19710-7](https://doi.org/10.1038/s41598-022-19710-7)
- <span id="page-9-12"></span>Jaljuli I, Kafkaf N, Giladi E et al (2023) A multi-lab experimental assessment reveals that replicability can be improved by using empirical estimates of genotype-by-lab interaction. PLoS Biol 21:e3002082.<https://doi.org/10.1371/journal.pbio.3002082>
- <span id="page-9-10"></span>Kafkaf N, Benjamini Y, Sakov A et al (2005) Genotype-environment interactions in mouse behavior: a way out of the problem. Proc Natl Acad Sci USA 102:4619–4624. [https://doi.org/10.1073/pnas.](https://doi.org/10.1073/pnas.0409554102) [0409554102](https://doi.org/10.1073/pnas.0409554102)
- <span id="page-9-11"></span>Kafkafi N, Golani I, Jaljuli I et al (2017) Addressing reproducibility in single-laboratory phenotyping experiments. Nat Methods 14:462–464.<https://doi.org/10.1038/nmeth.4259>
- <span id="page-9-18"></span>Kang EY, Park Y, Li X et al (2016) ForestPMPlot: a fexible tool for visualizing heterogeneity between studies in meta-analysis. G3 (Bethesda) 6:1793–1798. <https://doi.org/10.1534/g3.116.029439>
- <span id="page-10-13"></span>Keane TM, Goodstadt L, Danecek P et al (2011) Mouse genomic variation and its efect on phenotypes and gene regulation. Nature 477:289–294. <https://doi.org/10.1038/nature10413>
- <span id="page-10-9"></span>Kurbatova N, Mason JC, Morgan H et al (2015) PhenStat: a tool kit for standardized analysis of high throughput phenotypic data. PLoS ONE 10:e0131274
- <span id="page-10-5"></span>Lin D, Crabtree J, Dillo I et al (2020) The TRUST Principles for digital repositories. Sci Data 7:144. [https://doi.org/10.1038/](https://doi.org/10.1038/s41597-020-0486-7) [s41597-020-0486-7](https://doi.org/10.1038/s41597-020-0486-7)
- <span id="page-10-7"></span>Nadon NL, Strong R, Miller RA, Harrison DE (2017) NIA interventions testing program: investigating putative aging intervention agents in a genetically heterogeneous mouse model. EBioMedicine 21:3–4. <https://doi.org/10.1016/j.ebiom.2016.11.038>
- <span id="page-10-1"></span>Park CA, Bello SM, Smith CL et al (2013) The Vertebrate Trait Ontology: a controlled vocabulary for the annotation of trait data across species. J Biomed Semant 4:13. [https://doi.org/10.1186/](https://doi.org/10.1186/2041-1480-4-13) [2041-1480-4-13](https://doi.org/10.1186/2041-1480-4-13)
- <span id="page-10-3"></span>Percie du Sert N, Hurst V, Ahluwalia A et al (2020) The ARRIVE guidelines 2.0: updated guidelines for reporting animal research. PLoS Biol 18:e3000410. [https://doi.org/10.1371/journal.pbio.](https://doi.org/10.1371/journal.pbio.3000410) [3000410](https://doi.org/10.1371/journal.pbio.3000410)
- <span id="page-10-8"></span>Peterson KA, Murray SA (2022) Progress towards completing the mutant mouse null resource. Mamm Genome 33:123–134. [https://](https://doi.org/10.1007/s00335-021-09905-0) [doi.org/10.1007/s00335-021-09905-0](https://doi.org/10.1007/s00335-021-09905-0)
- <span id="page-10-14"></span>Reynolds T, Johnson EC, Huggett SB et al (2021) Interpretation of psychiatric genome-wide association studies with multispecies heterogeneous functional genomic data integration. Neuropsychopharmacology 46:86–97.<https://doi.org/10.1038/s41386-020-00795-5>
- <span id="page-10-10"></span>Sarsani VK, Raghupathy N, Fiddes IT et al (2019) The genome of C57BL/6J "Eve", the Mother of the Laboratory Mouse Genome

Reference Strain. 3G (Bethesda) 9:1795–1805. [https://doi.org/10.](https://doi.org/10.1534/g3.119.400071) [1534/g3.119.400071](https://doi.org/10.1534/g3.119.400071)

- <span id="page-10-12"></span>Sasani TA, Ashbrook DG, Beichman AC et al (2022) A natural mutator allele shapes mutation spectrum variation in mice. Nature 605:497–502. <https://doi.org/10.1038/s41586-022-04701-5>
- <span id="page-10-0"></span>Smith CL, Eppig JT (2012) The Mammalian Phenotype Ontology as a unifying standard for experimental and high-throughput phenotyping data. Mamm Genome 23:653–668. [https://doi.org/10.1007/](https://doi.org/10.1007/s00335-012-9421-3) [s00335-012-9421-3](https://doi.org/10.1007/s00335-012-9421-3)
- <span id="page-10-11"></span>Srivastava A, Morgan AP, Najarian ML et al (2017) Genomes of the mouse collaborative cross. Genetics 206:537–556. [https://doi.org/](https://doi.org/10.1534/genetics.116.198838) [10.1534/genetics.116.198838](https://doi.org/10.1534/genetics.116.198838)
- <span id="page-10-2"></span>Stefancsik R, Balhoff JP, Balk MA et al (2023) The Ontology of Biological Attributes (OBA)—computational traits for the life sciences. Mamm Genome.<https://doi.org/10.1007/s00335-023-09992-1>
- <span id="page-10-6"></span>Svenson KL, Gatti DM, Valdar W et al (2012) High-resolution genetic mapping using the Mouse Diversity outbred population. Genetics 190:437–447. <https://doi.org/10.1534/genetics.111.132597>
- Viterbi A (1967) Error bounds for convolutional codes and an asymptotically optimum decoding algorithm. IEEE Trans Inf Theory 13:260–269
- <span id="page-10-4"></span>Wilkinson MD, Dumontier M, Aalbersberg IJJ et al (2016) The FAIR Guiding Principles for scientifc data management and stewardship. Sci Data 3:160018. <https://doi.org/10.1038/sdata.2016.18>

**Publisher's Note** Springer Nature remains neutral with regard to jurisdictional claims in published maps and institutional affiliations.